## Package 'tubern'

October 14, 2022

<span id="page-0-0"></span>Title R Client for the YouTube Analytics and Reporting API

Version 0.1.0

Maintainer Gaurav Sood <gsood07@gmail.com>

Description Get statistics and reports from YouTube. To learn more about the YouTube Analytics and Reporting API, see <[https:](https://developers.google.com/youtube/reporting/) [//developers.google.com/youtube/reporting/](https://developers.google.com/youtube/reporting/)>.

URL <http://github.com/soodoku/tubern>

BugReports <http://github.com/soodoku/tubern/issues> **Depends**  $R (= 3.2.0)$ License MIT + file LICENSE LazyData true Imports httr, jsonlite VignetteBuilder knitr **Suggests** knitr  $(>= 1.11)$ , test that, rmarkdown, xml2 RoxygenNote 6.0.1 NeedsCompilation no Author Gaurav Sood [aut, cre] Repository CRAN Date/Publication 2017-04-13 22:44:46 UTC

### R topics documented:

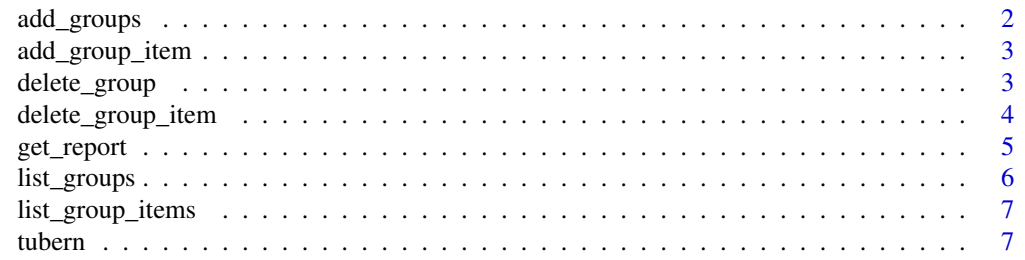

#### <span id="page-1-0"></span>2 add\_groups

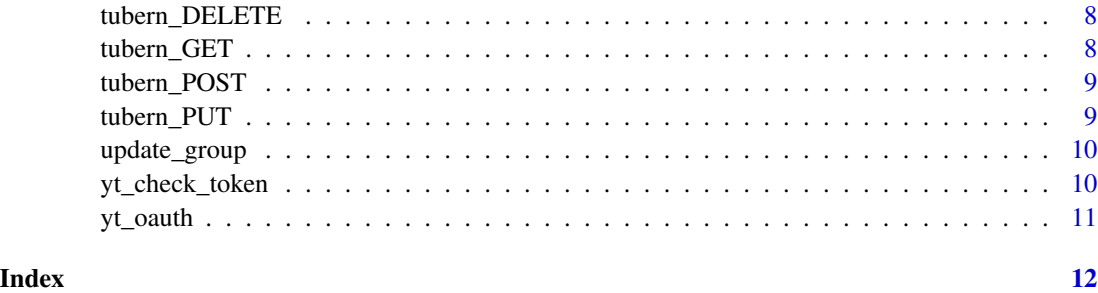

add\_groups *Add Groups*

#### Description

Add Groups

#### Usage

add\_groups(resource\_details, ...)

#### Arguments

resource\_details Named nested list. Required. Must provide: etag, snippet title and contentDetails itemType

... Additional arguments passed to [tubern\\_POST](#page-8-1).

#### Value

named list

#### References

<https://developers.google.com/youtube/analytics/v1/reference/groups/insert>

#### Examples

```
## Not run:
add_groups(list(etag="vponEBg8hrR1yBUX0Hz66Uc5WMk/vyGp6PvFo4RvsFtPoIWeCReyIC8",
ContentDetails = list(itemType="youtube#channel"), snippet = list(title ="hello")))
```
## End(Not run)

<span id="page-2-0"></span>add\_group\_item *Add Group Item*

#### Description

Add Group Item

#### Usage

```
add_group_item(resource_details, ...)
```
#### Arguments

resource\_details

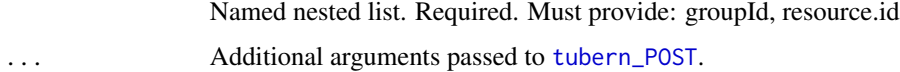

#### Value

named list

#### References

<https://developers.google.com/youtube/analytics/v1/reference/groupItems/insert>

#### Examples

```
## Not run:
add_group_item(list(groupId = "", resouce.id ="hello"))
## End(Not run)
```
delete\_group *Delete Group*

#### Description

Delete Group

#### Usage

delete\_group(id, ...)

#### <span id="page-3-0"></span>Arguments

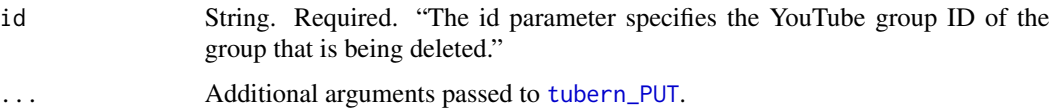

#### Value

named list

#### References

<https://developers.google.com/youtube/analytics/v1/reference/groups/delete>

#### Examples

```
## Not run:
delete_group(id="ABZZzGSIAAA")
```
## End(Not run)

delete\_group\_item *Delete Group*

#### Description

Delete Group

#### Usage

```
delete_group_item(id, ...)
```
#### Arguments

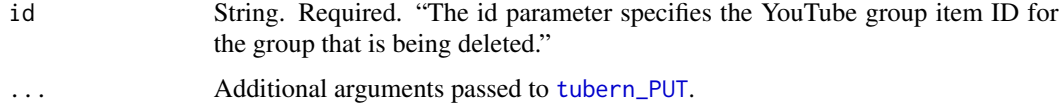

#### Value

named list

#### References

<https://developers.google.com/youtube/analytics/v1/reference/groupItems/delete>

#### <span id="page-4-0"></span>get\_report 5

#### Examples

## Not run: delete\_group\_item(id="ABZZzGSIAAA")

## End(Not run)

get\_report *Get Reports*

#### Description

Lists reporting jobs that have been scheduled for a channel or content owner.

#### Usage

```
get_report(ids, metrics, start_date, end_date, currency, dimensions, filters,
 include_historical_channel_data, max_results, sort, start_index, user_ip, ...)
```
#### Arguments

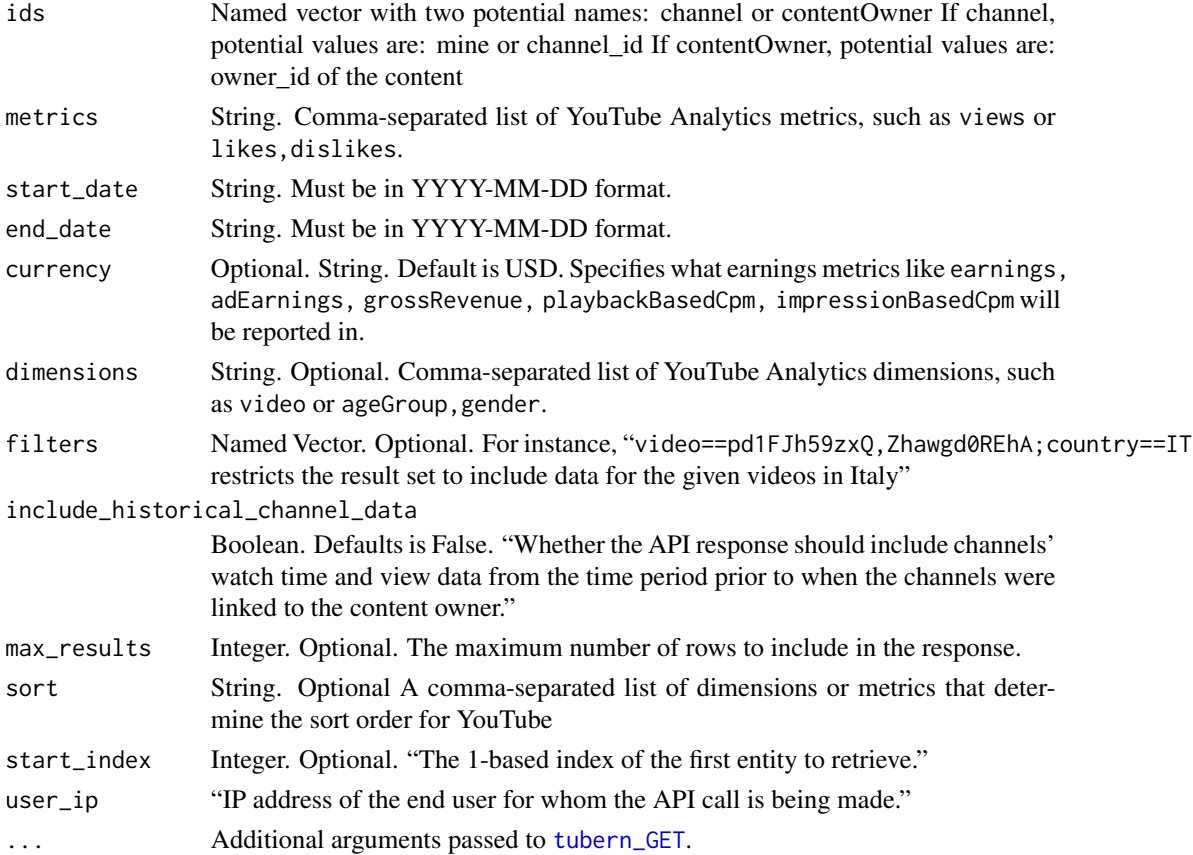

#### <span id="page-5-0"></span>Value

named list

#### References

<https://developers.google.com/youtube/analytics/v1/reference/reports/query>

#### Examples

```
## Not run:
get_report(ids = "channel==MINE", metrics = "views",
start_date = "2010-04-01", end_date ="2017-01-01")
```
## End(Not run)

list\_groups *List Groups*

#### Description

List Groups

#### Usage

```
list_groups(filter, page_token, ...)
```
#### Arguments

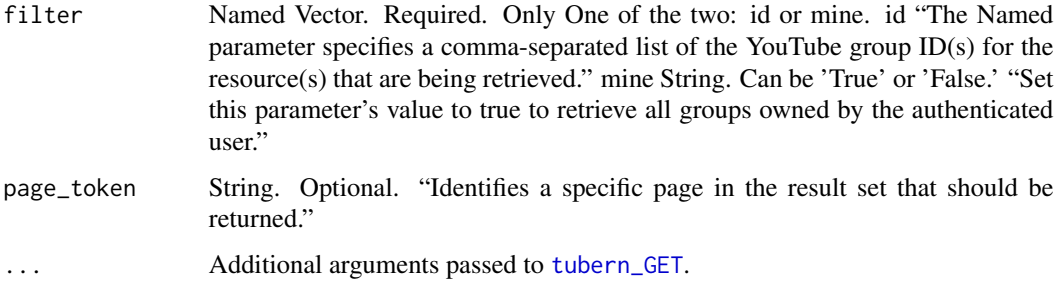

#### Value

named list

#### References

<https://developers.google.com/youtube/analytics/v1/reference/groups/list>

#### <span id="page-6-0"></span>list\_group\_items 7

#### Examples

```
## Not run:
list_groups(filter = c(mine = 'True'))
## End(Not run)
```
list\_group\_items *List Group Items*

#### Description

List Group Items

#### Usage

```
list_group_items(group_id, ...)
```
#### Arguments

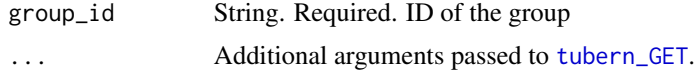

#### Value

named list

#### References

<https://developers.google.com/youtube/analytics/v1/reference/groupItems/list>

#### Examples

```
## Not run:
list_group_items(group_id = "vponEBg8hrR1yBUX0Hz66Uc5WMk/vyGp6PvFo4RvsFtPoIWeCReyIC8")
```
## End(Not run)

tubern tubern *provides access to the YouTube Analytics and Reporting API*

#### Description

tubern provides access to the YouTube Analytics and Reporting API

<span id="page-7-0"></span>tubern\_DELETE *DELETE*

#### Description

DELETE

#### Usage

tubern\_DELETE(path, query = NULL, body = "", ...)

#### Arguments

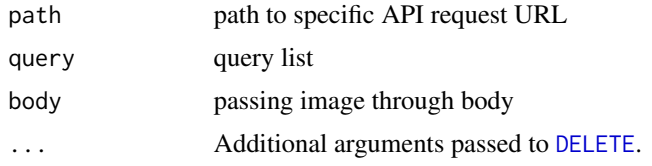

#### Value

list

<span id="page-7-1"></span>tubern\_GET *Base POST AND GET functions. Not exported.*

#### Description

GET

#### Usage

```
tubern_GET(path, query = NULL, ...)
```
#### Arguments

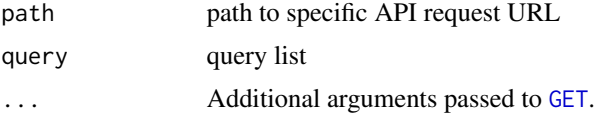

#### Value

list

<span id="page-8-1"></span><span id="page-8-0"></span>tubern\_POST *POST*

#### Description

POST

#### Usage

tubern\_POST(path, query = NULL, body = "", ...)

#### Arguments

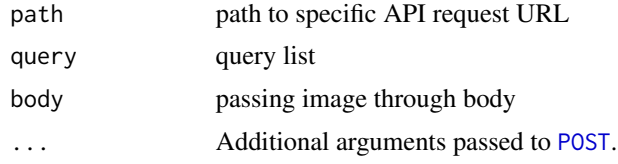

#### Value

list

<span id="page-8-2"></span>tubern\_PUT *PUT*

#### Description

PUT

#### Usage

tubern\_PUT(path, query = NULL, body = "", ...)

#### Arguments

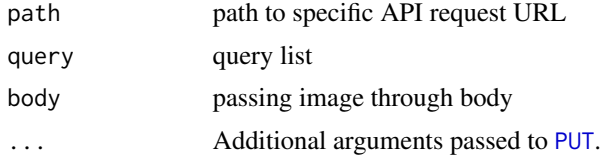

#### Value

list

<span id="page-9-0"></span>

#### Description

Update Groups

#### Usage

```
update_group(resource_details, ...)
```
#### Arguments

resource\_details Named nested list. Required. Must provide: id, snippet title ... Additional arguments passed to [tubern\\_PUT](#page-8-2).

#### Value

named list

#### References

<https://developers.google.com/youtube/analytics/v1/reference/groups/update>

#### Examples

```
## Not run:
update_group(list(id="ABZZzGSIAAA", snippet = list(title ="hello")))
```
## End(Not run)

yt\_check\_token *Check if authentication token is in options*

#### Description

Check if authentication token is in options

#### Usage

yt\_check\_token()

<span id="page-10-0"></span>

#### Description

The function looks for .httr-oauth in the working directory. If it doesn't find it, it expects an application ID and a secret. If you want to remove the existing .httr-oauth, set remove\_old\_oauth to TRUE. By default, it is set to FALSE. The function launches a browser to allow you to authorize the application

#### Usage

```
yt_oauth(app_id = NULL, app_secret = NULL, scope = "analytics",
  token = ".httr-oauth", ...)
```
#### Arguments

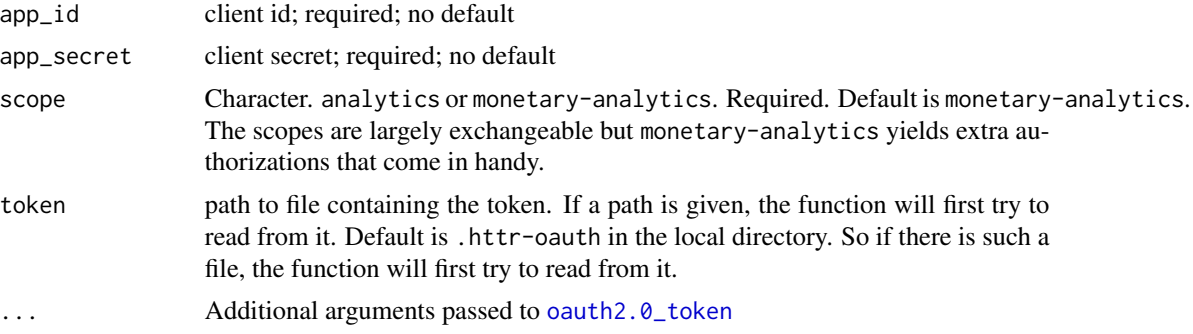

#### Value

sets the google\_token option and also saves .httr\_auth in the working directory (find out the working directory via getwd())

#### References

```
https://developers.google.com/youtube/analytics/v1/reference/
https://developers.google.com/youtube/analytics/v1/reference/ for different scopes
```
#### Examples

```
## Not run:
 yt_oauth("998136489867-5t3tq1g7hbovoj46dreqd6k5kd35ctjn.apps.googleusercontent.com",
          "MbOSt6cQhhFkwETXKur-L9rN")
```
## End(Not run)

# <span id="page-11-0"></span>Index

add\_group\_item, [3](#page-2-0) add\_groups, [2](#page-1-0) DELETE, *[8](#page-7-0)* delete\_group, [3](#page-2-0) delete\_group\_item, [4](#page-3-0) GET, *[8](#page-7-0)* get\_report, [5](#page-4-0) list\_group\_items, [7](#page-6-0) list\_groups, [6](#page-5-0) oauth2.0\_token, *[11](#page-10-0)* POST, *[9](#page-8-0)* PUT, *[9](#page-8-0)* tubern, [7](#page-6-0) tubern-package *(*tubern*)*, [7](#page-6-0) tubern\_DELETE, [8](#page-7-0) tubern\_GET, *[5](#page-4-0)[–7](#page-6-0)*, [8](#page-7-0) tubern\_POST, *[2,](#page-1-0) [3](#page-2-0)*, [9](#page-8-0) tubern\_PUT, *[4](#page-3-0)*, [9,](#page-8-0) *[10](#page-9-0)* update\_group, [10](#page-9-0) yt\_check\_token, [10](#page-9-0) yt\_oauth, [11](#page-10-0)